## الجمهورية الجزائرية الديمقراطية الشعبية

الديوان الوطني للامتحانات والمسابقات

دورة: جوان 2015

المدة: 02 سا و 30 د

## على المترشح أن يختار أحد الموضوعين التاليين: <u>الموضوع الأول</u>

التمرين الأول: ( 05 نقاط ) عيّن الاقتراح الصحيح الوحيد ، مع التعليل ، من بين الاقتراحات الثلاثة في كل حالة من الحالات الأربع الآتية: إذا كان  $a$  عددا صحيحا حيث:  $a \equiv -1\lceil 5 \rceil$  فإنّ:  $a$  $a = 99[5]$  ( $\overline{c}$  $a \equiv 6[5]$  (ب  $a \equiv 2[5]$  ( 2) باقي القسمة الإقليدية للعدد 99– على 7 هو:  $-1$  (1)  $1\left( \zeta \right)$ ب) 6 ن أجل كل عدد طبيعي  $n$ ، العدد  $10^{\,n}-1$  يقبل القسمة على:  $(3$ ب) 5  $3 \sqrt{1}$ 2 ( $\overline{c}$ 4) مجموع كل ثلاثة أعداد طبيعية متعاقبة هو دوماً: أ) عدد زوجي ج) مضاعف للعدد 4 ب) مضاعف للعدد 3

> التمرين الثاني: ( 07 نقاط )  $\alpha_{0}=1$ المنتالية الـهندسية التي حدّها الأوّل  $u_{0}$  وأساسها  $q$  حيث: 2 $u_{0}=1$  و 3 $\left(u_{n}\right)$  $u_1, u_2, u_1$  احسب  $u_1$  و  $(1$  $u_{\tau}$  اکتب  $u_{n}$  بدلالة  $n \rightarrow u_{n}$  اکتب  $l_{n}$  $\cdot(u_n)$  عيّن اتجاه تغيّر المتتالية ( $u_n$  $S_n = u_0 + u_1 + u_2 + ... + u_{n-1}$  أحسب بدلالة  $n$  المجموع  $S_n$  حيث:  $(4$  $-2+6+18+...+486$  :ب) استنتج قيمة المجموع: 486+...+4 . 3° ) أ) عيّن باقي القسمة الإقليدية على 5 لكل عدد من الأعداد 3 ، 3° ، 3° و 3° .  $3^{4k}$   $\equiv$  1 $[5]$   $\cdot$  N  $\sim$   $k$  لكل  $k$  من  $\sim$  1. .5 عيّن الأعداد الطبيعية  $n$  التي من أجلها يكون 1 $-1$  قابلا للقسمة على 5.

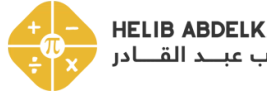

**HELIB ABDELKADER** أحليب عبلد القلادر

امتحان بكالوريا التعليم الثانوي

الشعبة: آداب وفلسفة + لغات أجنبية

اختبار في مادة: الرياضيات

وزارة التربية الوطنية

\n
$$
f(x) = \frac{-x+3}{x-2} \quad \text{if } x = \{2\} \quad \text{if } x = \{0, \overline{i}, \overline{j}\}
$$
\n

\n\n
$$
f(x) = \frac{-x+3}{x-2} \quad \text{if } x = \{2\} \quad \text{if } x = \{0, \overline{i}, \overline{j}\}
$$
\n

\n\n
$$
f(x) = \lim_{x \to \infty} f(x) \quad \lim_{x \to \infty} f(x) \quad \lim_{x \to \infty} f(x) \quad \lim_{x \to \infty} f(x) \quad \text{if } x = \frac{1}{x}
$$
\n

\n\n
$$
f'(x) = \lim_{x \to \infty} f(x) \quad \lim_{x \to \infty} f(x) \quad \lim_{x \to \infty} f(x) \quad \text{if } x = \frac{1}{x}
$$
\n

\n\n
$$
f'(x) = \lim_{x \to \infty} f'(x) \quad \text{if } x = \frac{1}{x}
$$
\n

\n\n
$$
f'(x) = \lim_{x \to \infty} f'(x) \quad \text{if } x = \frac{1}{x}
$$
\n

\n\n
$$
f'(x) = \lim_{x \to \infty} f'(x) \quad \text{if } x = \frac{1}{x}
$$
\n

\n\n
$$
f(x) = \lim_{x \to \infty} f(x) \quad \text{if } x = \frac{1}{x}
$$
\n

\n\n
$$
f(x) = \lim_{x \to \infty} f(x) \quad \text{if } x = \frac{1}{x}
$$
\n

\n\n
$$
f(x) = \lim_{x \to \infty} f(x) \quad \text{if } x = \frac{1}{x}
$$
\n

\n\n
$$
f(x) = \lim_{x \to \infty} f(x) \quad \text{if } x = \frac{1}{x}
$$
\n

\n\n
$$
f(x) = \lim_{x \to \infty} f(x) \quad \text{if } x = \frac{1}{x}
$$
\n

\n\n
$$
f(x) = \lim_{x \to \infty} f(x) \quad \text{if } x = \frac{1}{x}
$$
\n

\n\n $$ 

## الموضوع الثاني

التمرين الأول: (06 نقاط)

 $u_1-u_2=5$  مَتَنَالَية حسابية حدّها الأوّل  $u_1$  وأساسها  $r$  حيث:  $u_2=\dfrac{1}{2}$  و  $u_3=0$  .  $\cdot u_1 + u_2 = 1$  ) أَ) بِيّن أَنّ: 1 $u_1$ .  $r=-\frac{5}{\lambda}$  ب) عيّن الحدّ الأوّل  $u_1$  ؛ ثمّ استنتج أنّ . اكتب  $u_{n+1}$  بدلالة .  $n \in \mathbb{Z}$  $S_n = u_1 + u_2 + ... + u_n$  الحسب بدلالة n المجموع  $S_n$  حيث:  $S_n$  - المجموع  $(3$ .  $S_n = -\frac{657}{2}$  ب) عيّن قيمة العدد الطبيعي  $n$  التي يكون من أجلها  $T_n = u_1 + 2u_2 + 3u_3 + ... + nu_n$  عدد طبيعي غير معدوم ، نضع:  $n(4)$  $(n+2)(9-5n) = -5n^2 - n + 18 : \mathbb{N}^*$  أ) تحقّقَ أنّه لكل n من  $n$  $\Delta T_n = \frac{1}{6} n (n+1)(14-5n)$  : N\* باستعمال الاستدلال بالتراجع ، أثبت أنّه لكل  $n$  من \* $\Delta$  : N .

التمرين الثاني: ( 06 نقاط )

*b* = −6[7] *a* ≡13[7] : 
$$
a = 13[7]
$$
 9. *b* = −6[7]  $a = 13[7]$  عيَن باقي القسمة الإقليدية على 7 لكل من العددين 1<sub>0</sub> *b* 1  
(1) عيَن باقي القسمة الإقليدية على 7 لكل من العددي 7.  
(2) بَينَ أنَ العددين 1<sub>1</sub><sup>3</sup> - 1 *a* 2015[7] :  $a = 2015[7]$  نحقّق أنَ:  $[7]$  عيَن باقي القسمة الإقليدية على 7 للعدد 2015<sup>3</sup>+1436<sup>3</sup> 2015 - 2015<sup>3</sup>+1436<sup>3</sup> - 1962<sup>3</sup>+1 = 0[7]

التمرين الثالث: ( 08 نقاط )  $f(x) = x^3 - 3x + 2$  الدالة المعرّفة على  $\mathbb R$  بر :  $\mathbb R$  به الدالة المعرّفة  $f$ . المنحنى الممثل للدالة  $f$  في المستوي المنسوب إلى المعلم المتعامد والمتجانس  $\left(\vec{O; i, j}\right)$ . .+∞) احسب نهاية الدالة f عند $\infty$  وعند  $(1$ 2) ادرس انجاه نغيّر الدالة f ؛ ثمّ شكّل جدول نغيراتها. . بيّن أنّ المنحنى $\left(C_{_{f}}\right)$  يقبل نقطة انعطاف يُطلب تعيين إحداثيبها  $(3$ . (1) اكتب معادلة للمماس  $\left(T\right)$  للمنحنى  $\left(C_{_{f}}\right)$  في النقطة ذات الفاصلة  $\left(0\right)$  $\cdot(C_f)$  ) احسب $f(-2)$  و  $f(2)$  ؛ ثمّ أنشىئ  $f(-2)$  ).  $y = x + 2$  أ) أنشئ المستقيم ( $\Delta$ ) ذا المعادلة  $(6$  $\cdot f(x) \geq x+2$  بيانيا المتراجحة 4 + $x+2$ 

## صفحة 3 من 3

الإجابة النموذجية لموضوع امتحان البكالوريا دورة: 2015

الإجابة النمودجية موصوح استحد الجامري الرياسي.<br>اختبار في مادة: الرياضيات الشعبة: آداب وفلسفة + لغات أجنبية الملدة: <u>02 سا و 30 د .</u><br>المعالمية المسلمية: المسلمية المسلمية المسلمية المسلمية المسلمية المسلمية المسلمية المسلم

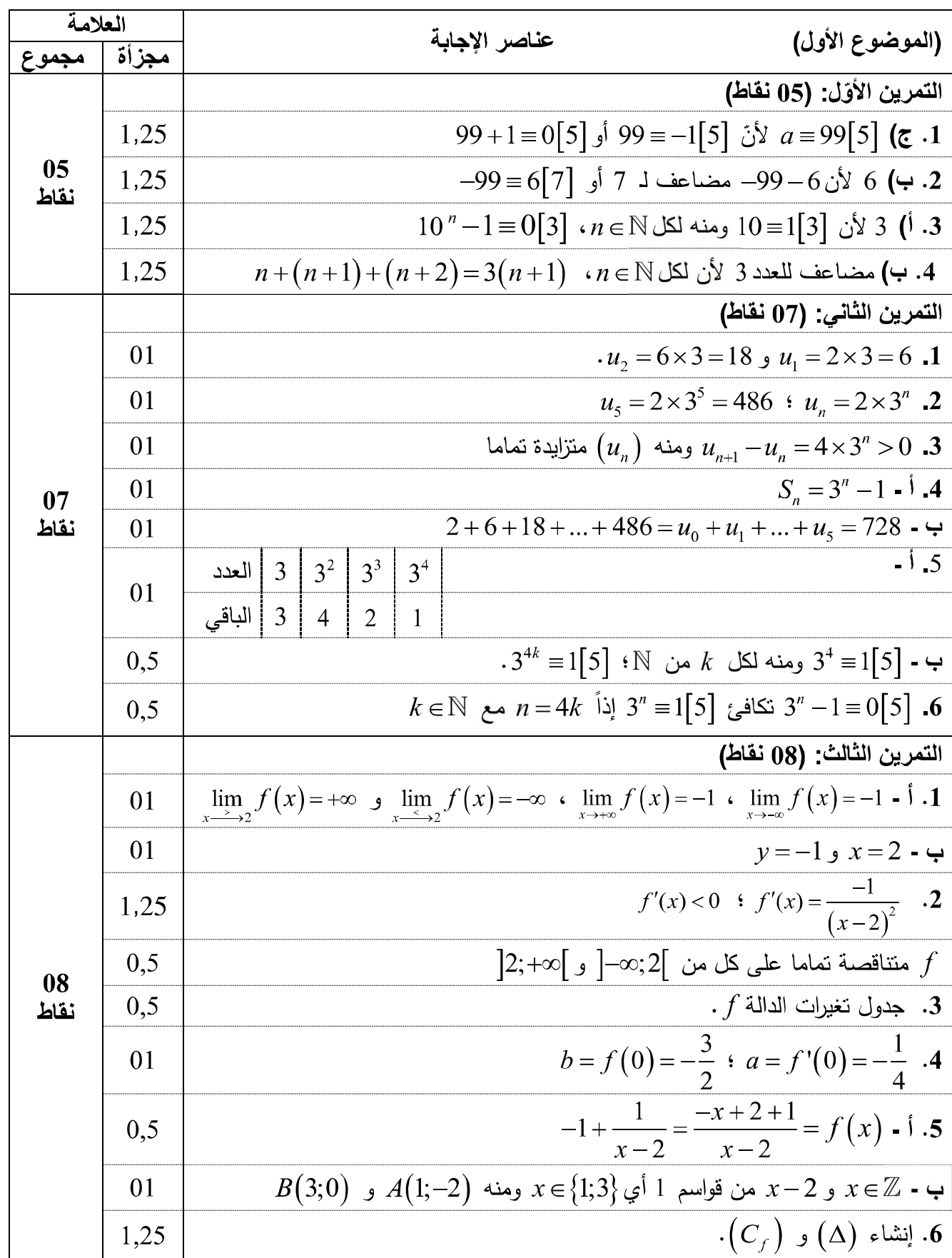

تابع للإجابة النموذجية لموضوع امتحان البكالوريا دورة: 2015 اختبار في مادة: الرياضيات الشعبة: آداب وفلسفة + لغات أجنبية

المدة: 0<u>2</u> سا و 30 د

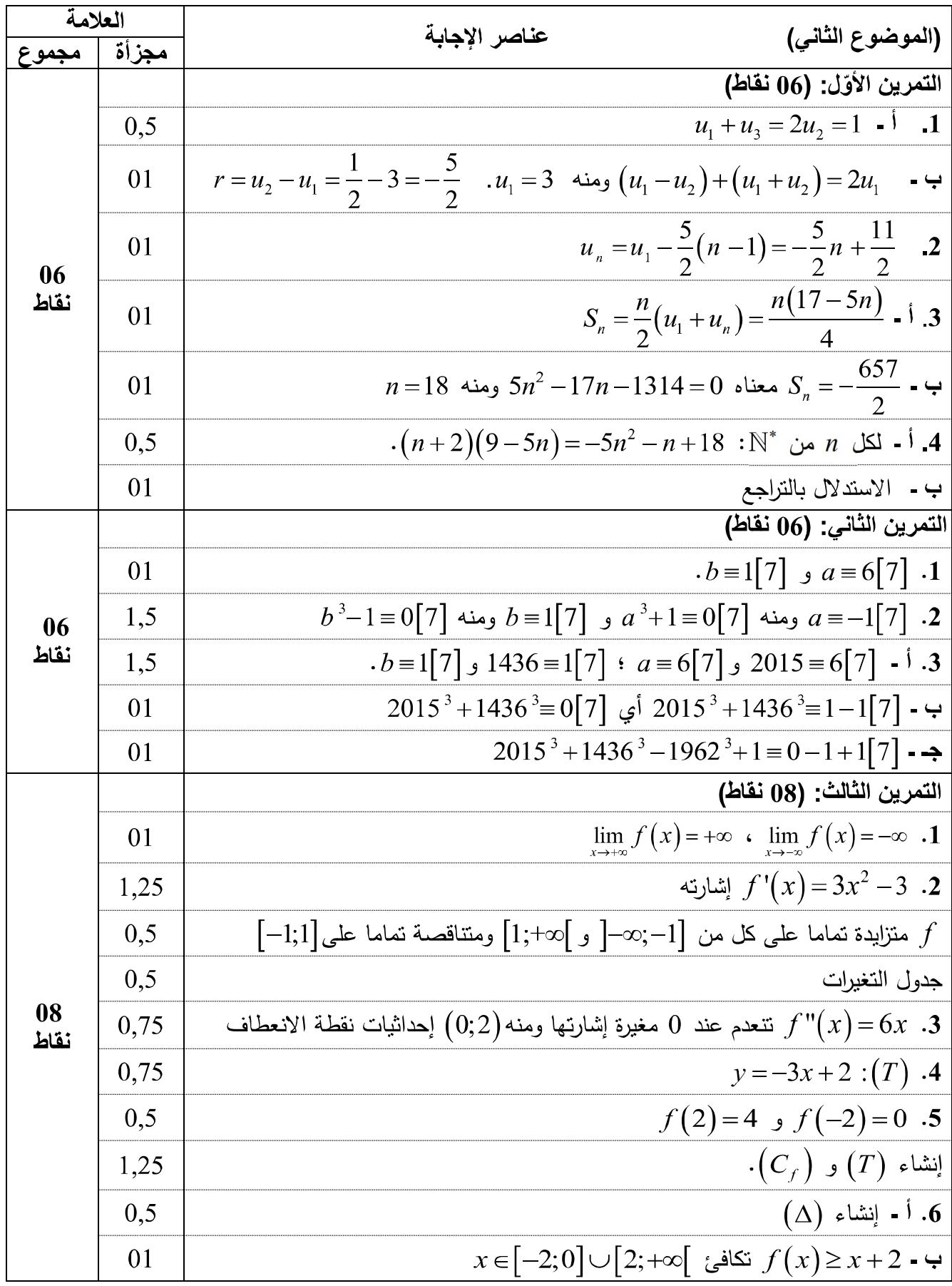